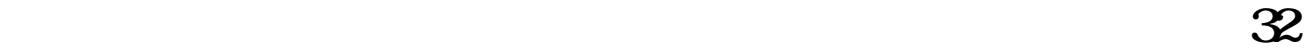

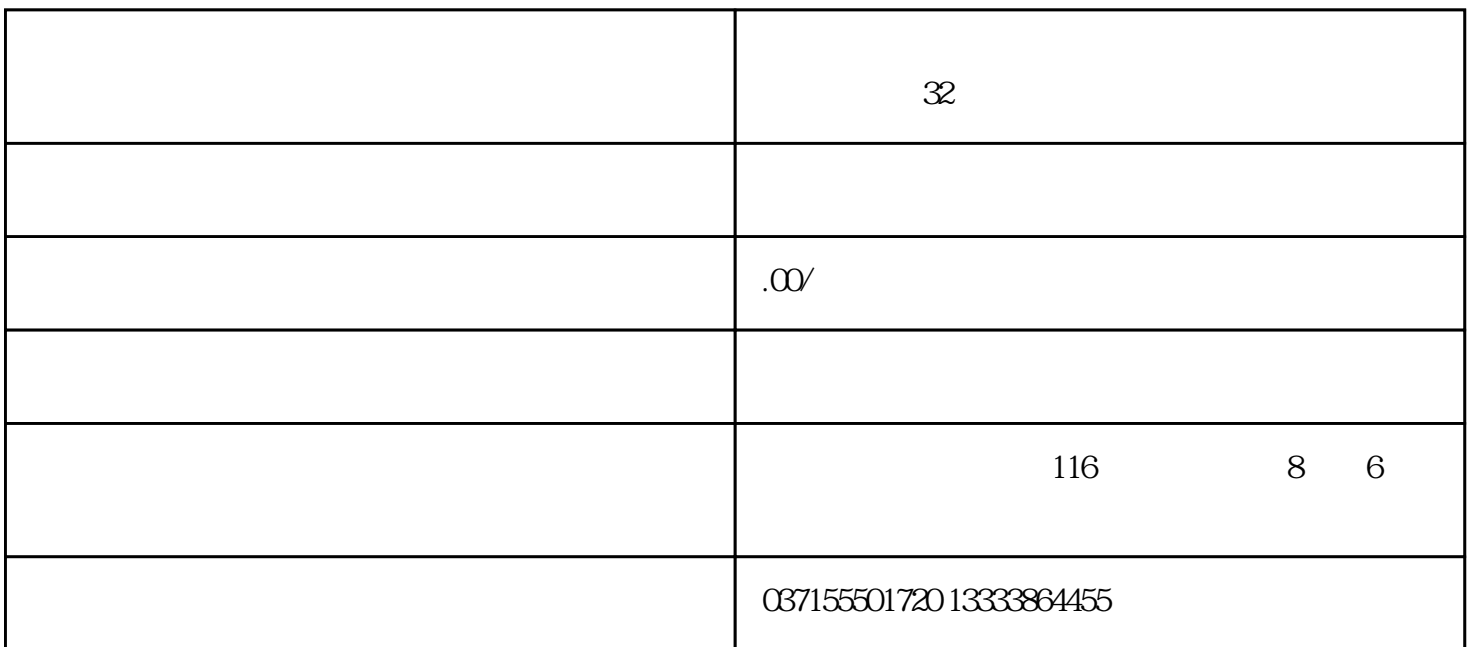

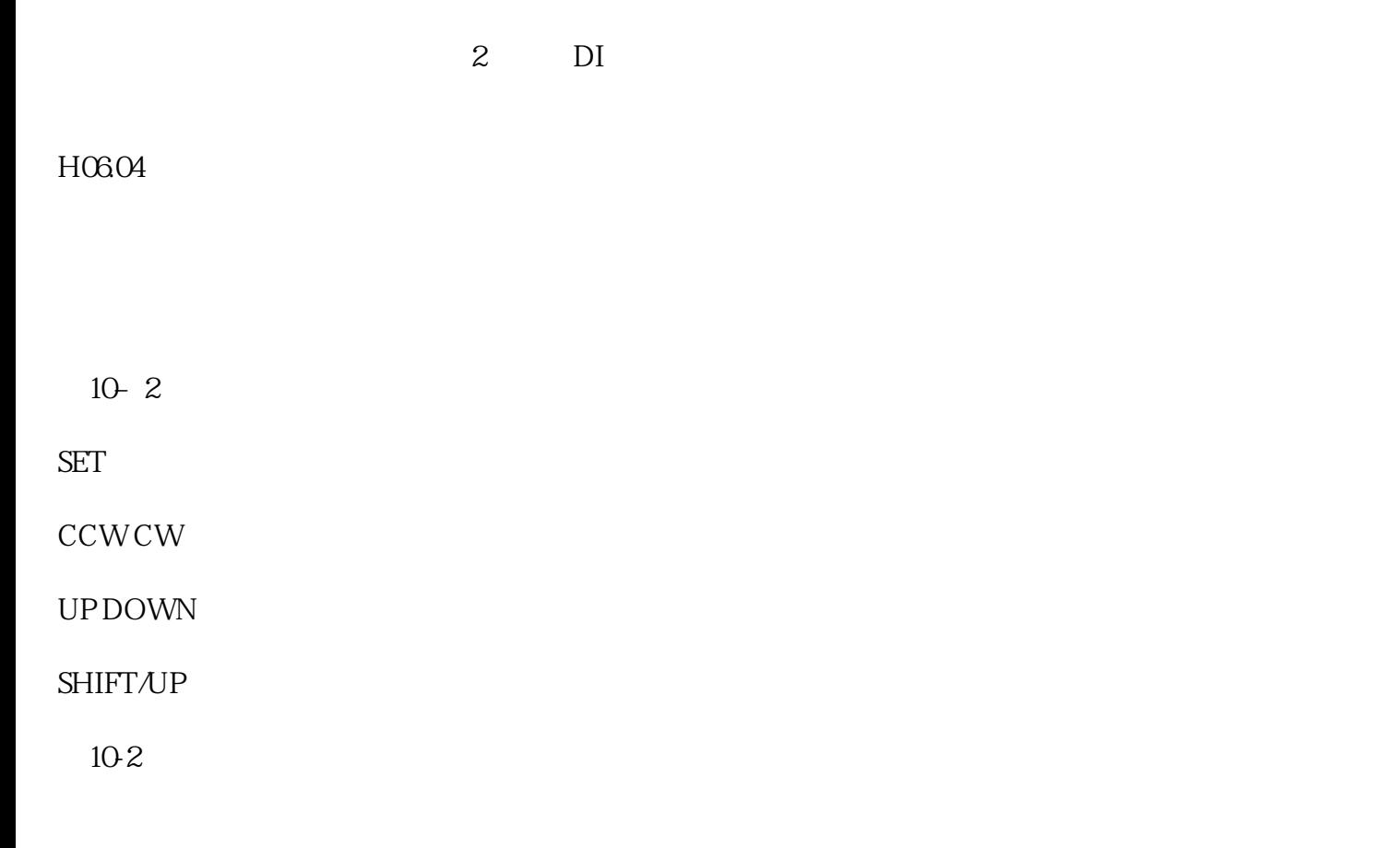

- $[2] \qquad \text{`` } \text{UP''} \qquad \text{`` } \text{DOMN''}$
- 1. **HOd.11**

## $H$ O $6$ O $4$

2. UP/DOWN SET

"JOG"

- 3. UP/DOWN
- 4. MODE

 $H$ O $604$